Espace pédagogique de l'académie de Poitiers > Site du lycée de la Venise Verte > Présentation > Contacts, accès et & liens internet > Espace parents

<https://etab.ac-poitiers.fr/lyc-venise-verte-niort/spip.php?article671> - Auteur : Webmestre

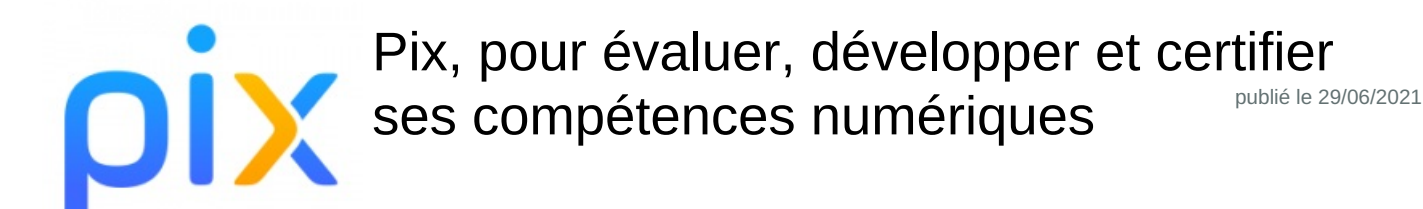

## *Descriptif :*

Présentation de la plateforme Pix, service public en ligne pour évaluer, développer et certifier ses compétences numériques.

## *Sommaire :*

- Présentation de Pix
- Pix pour les élèves

## **•** Présentation de Pix

Pix est le service public en ligne qui permet à tout citoyen (collégien, lycéen, actif, chercheur d'emploi, retraité...) d'évaluer, développer et certifier ses compétences numériques.

Pix s'appuie sur un référentiel composé de 16 compétences, réparties dans 5 domaines, et graduées selon 6 niveaux (8 niveaux à terme).

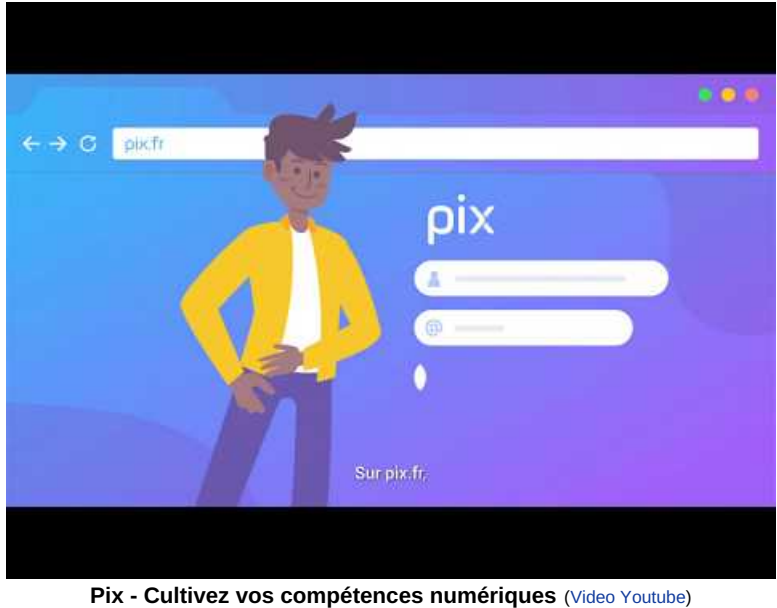

Vidéo de présentation du service Pix

Les entraînements réalisés par chaque participant lui permettent de collecter des "pix" dans les différentes compétences et mènent à la construction d'un **profil Pix** qu'il pourra valider en passant une épreuve de certification.

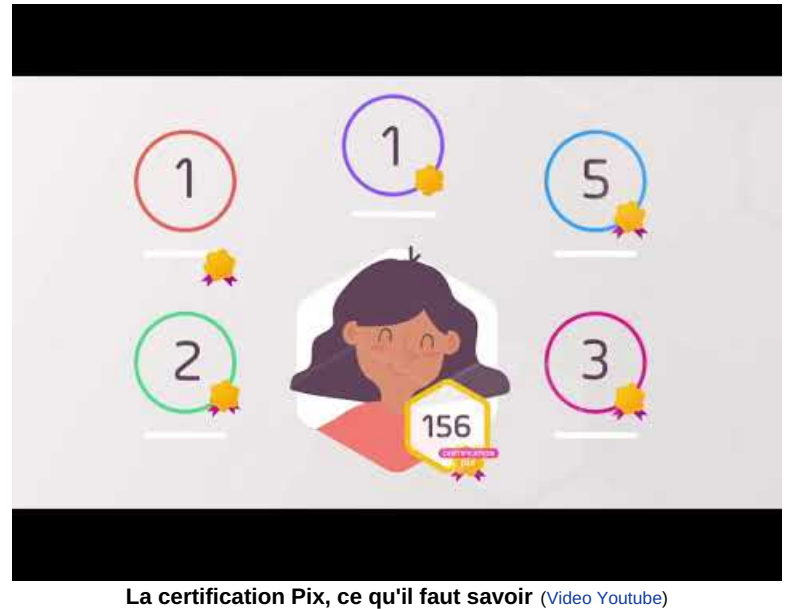

Vidéo de présentation de la certification Pix

Cette certification officielle nationale est reconnue par les établissements scolaires et par les entreprises. Elle doit être renouvelée tous les 3 ans.

## Pix pour les élèves

Le ministère de l'Éducation nationale, de la Jeunesse et des Sports généralise Pix à partir de la 5e, avec l'introduction d'une certification des compétences numériques obligatoire dès l'année scolaire 2021-2022 pour les élèves de 3e et pour les classes de Terminale en lycée général, technologique et professionnel, de CAP, et étudiants en 2e année de BTS et CPGE.

Chaque élève dispose d'un profil Pix, qui lui est personnel et gratuit. Il pourra le conserver et le faire évoluer tout au long de sa vie, des études supérieures jusque dans le monde du travail.

Au lycée, le compte Pix est directement rattaché au compte élève de l'ENT Lycée Connecté et l'accès se fait exclusivement via cet espace.

Les modalités d'accès au compte Pix d'un élève sont [présentées](https://drive.google.com/file/d/1X7t06AaY4nj3lwg_5BFd65FvUuXXJ4Up/view) dans le document explicatif ci-contre : tutoriel de connexion à un compte Pix élève. C'

Accompagné par l'enseignant, l'élève évalue et améliore son niveau de maîtrise du numérique, en classe ou à distance, encadré ou en total autonomie, au travers de parcours de test Pix proposés par l'enseignant ou grâce aux 16 compétences à tester en accès libre, disponibles à partir de son profil Pix.

Tout au long de l'année, il construit son profil Pix à partir duquel lui sera généré le test de certification qu'il passera au sein de son établissement. Il valide alors un score global sur 768 pix et un score pour chaque compétence qu'il aura présentée : pour être certifiable, il devra avoir atteint au minimum le niveau 1 dans au moins 5 compétences. Pour plus de précisions, vous pouvez consulter le document [d'information](http://cloud.pix.fr/s/doYNkZDLydPmmp3/download) aux candidats  $\mathbb{Z}^n$ 

Le certificat obtenu pourra ensuite être communiqué aux établissements scolaires (pour des candidatures, notamment sur Parcoursup) ou auprès des entreprises (recrutement pour un emploi) :

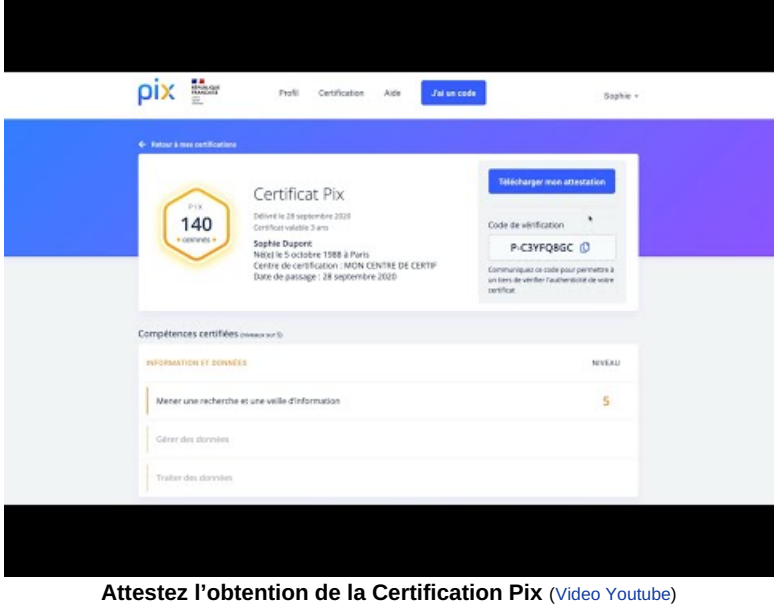

Modalités de communication du certificat Pix

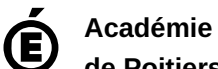

**de Poitiers**

Avertissement : ce document est la reprise au format pdf d'un article proposé sur l'espace pédagogique de l'académie de Poitiers. Il ne peut en aucun cas être proposé au téléchargement ou à la consultation depuis un autre site.